## **如何激活我的賬戶 TUTORIAL**

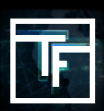

## **#1:** 回覆我們的問題 (通過郵件發送)

當您在 TrafficFactory.com 完成註冊時, 您的帳戶不會立即被激活。我們希望了解更多關於您的產品 信息。 在您註冊後的72小時內,您將收到一份指定客戶經理的電子郵件,詢問您以下信息:

- → 您是廣告主, 廣告聯盟成員, 媒體採購商或是發行商
- → 您在尋找什麼類型的流量: 例如 CPC, CPM 或者是 CPA
- → 您是否熟悉自助式的廣告實時競價平臺 Real Time Bidding (RTB) platform
- → 您希望推廣什麼類型的產品?
- → 和您產品相關的網址是?

## **#2:** 等待確認

在您通過電子郵件回覆我們的5個問題之後,您將收到我們關於您帳戶狀態的確認信息 :

已激活:恭喜您!

您的帳戶已通過審核,您可以訪問我們平台強大的功能。 按照我們的5個步驟開始投放廣告!如果 需要, 您也可以參加我們的培訓課程。[免費培訓]

審核中:就快到了! 您的客戶經理會詢問更多的問題, 以便激活您的賬戶。

未能通過審核:很抱歉!

您的產品未能符合我們發行網站的要求。

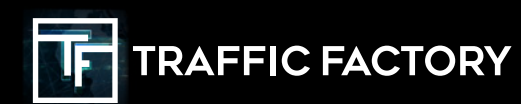

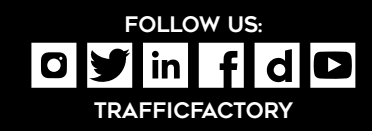